## **CUP GES7288-1CR30-0AA1**

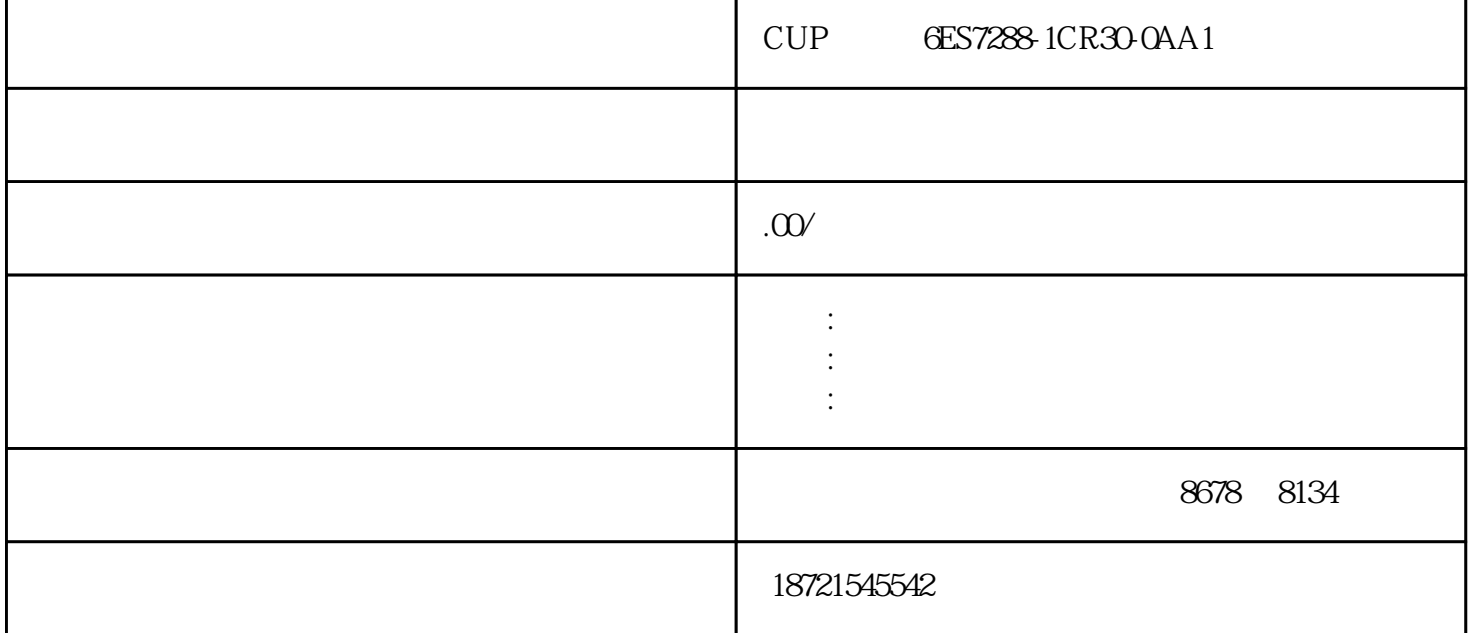

CUP GES7288-1CR30-0AA1CUP GES7288-1CR30-0AA1 TOF TONR TOF 2 3<br>4<br>6<br>6<br>STEP7SIMATICManager  $6$  external STEP7SIMATICManager  $\hbox{Optic}$ ns setPG/PCInterface, "The setPG/PCInterface. "The setPG/PCInterface. 参数"的列表中,选择所需的接口类型,如果没有所需的类型,可以通过单击"接口"中的选择按钮,

 $\blacksquare$  " $\blacksquare$  " $\blacksquare$ 的"变量"与"参数"。因此,除非说明,"变量"均是指"程序变量","参数"均是指"程序参数";而在调试部分  $\sqrt{m}$  ,  $\sqrt{m}$  ,  $\sim$  57-200CPU  $\sim$  I/O  $\sim$  I/O CPU I/O  $\frac{1}{221}$  CPU 221CPU 221 6 4 10 1  $CPU$   $221$  $221$   $4$   $30$   $k$   $Hz$ /O I/O 6K<br>1 RS-485 / PPI MPI MPI 2 20kHz 1 RS-485 / PPI

 $CUP$  6ES7288-1CR30-0AA1 5 S7-300 要有数字量输入模块321、数字量输出模块322、模拟量输入模块331、模拟量输出模块332。每个信模块都

 $3$  $\frac{4}{100}$  6 32 / 30 kHz, the set of  $\mathfrak{D}$ 

 $UDT$  , and  $UDT$  , and  $UDT$  , and  $U$ 

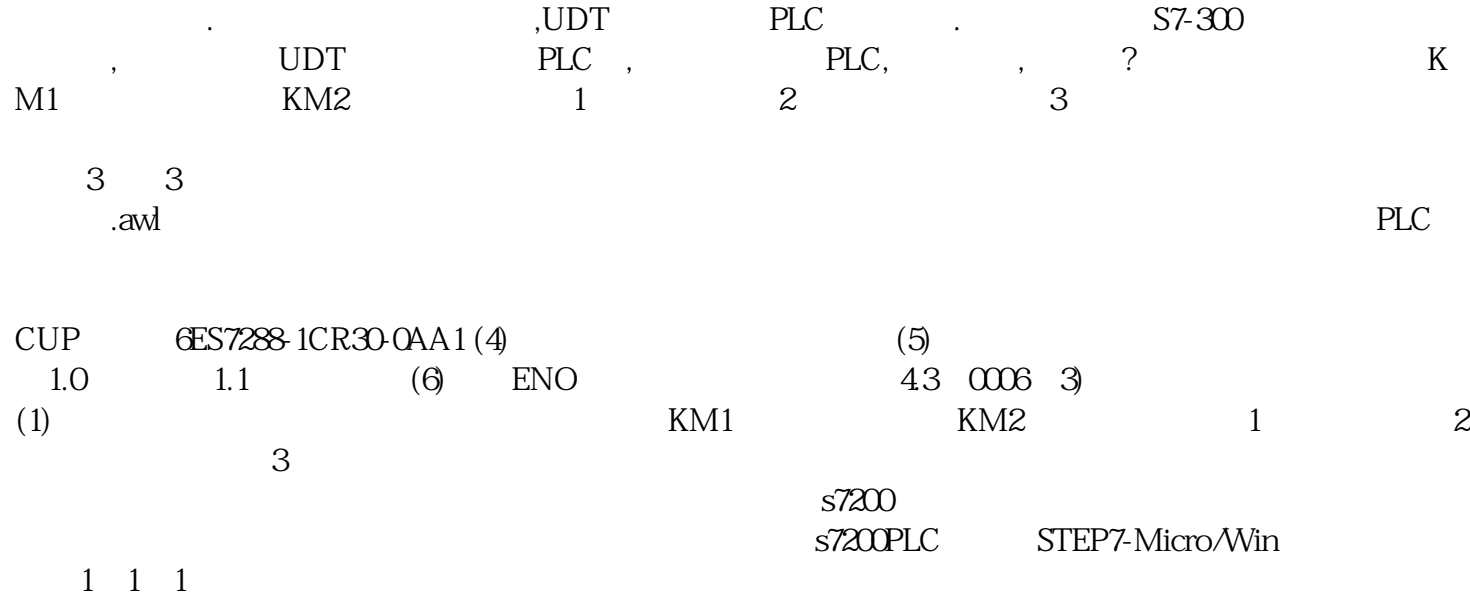